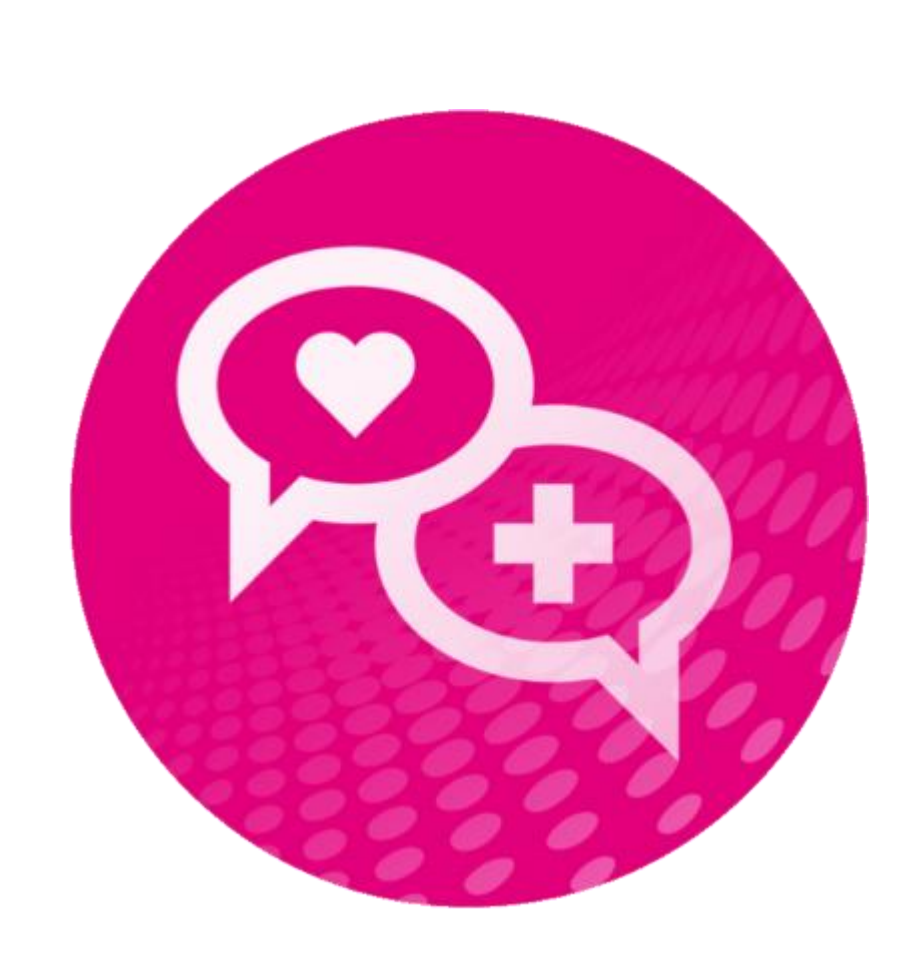

# **HET ECD (Electronisch Cliënten Dossier)**

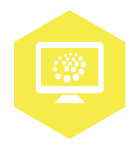

**AAN DE SLAG MET DIGITALE VAARDIGHEDEN TRAINING: APPLICATIES** 

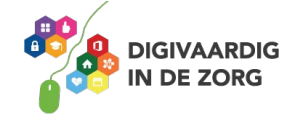

## **HET ECD**

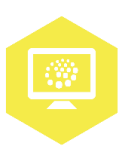

In deze opdracht ga je zelf actief aan de slag in het ECD Caress. Een complete cursus volg je via de afdeling scholing van je organisatie.

#### **Opdracht 1**

Leg in je eigen woorden zo uitgebreid mogelijk uit waar een ECD voor bedoeld is.

### **Opdracht 2**

Log onder je eigen naam of een oefennaam (in een training) in het ECD.

Vervul daarna de volgende opdrachten. Werk je in een echt dossier? Zorg er dan voor dat je niets opslaat en wijzigt! Dan gaat het werk van je collega verloren ;-)

Lees het dossier door, en neem een uitgebreid kijkje in het plan. Ben je het overal mee eens? Wist je alles al?

Schrijf bijzonderheden voor jezelf op.

#### **Opdracht 3**

Voeg gegevens toe aan het dossier van jouw cliënt. Bijvoorbeeld iets over zijn hobby's of persoonlijkheid.

#### **Opdracht 4**

Ga naar de doelen van je cliënt. Rapporteer op basis van je laatste dienst op een doel van de cliënt.

#### **Opdracht 5**

Werk je binnen dagbesteding? Oefen dan met de registratie van cliënt-uren binnen dagbesteding.

#### **AAN DE SLAG MET DIGITALE VAARDIGHEDEN TRAINING: APPLICATIES**

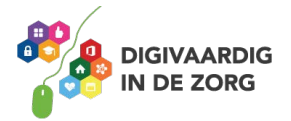

### **Opdracht 6**

Je hebt geoefend met de basisvaardigheden. Wat ging er goed?

Wat zou je nog willen oefenen rondom het ECD?

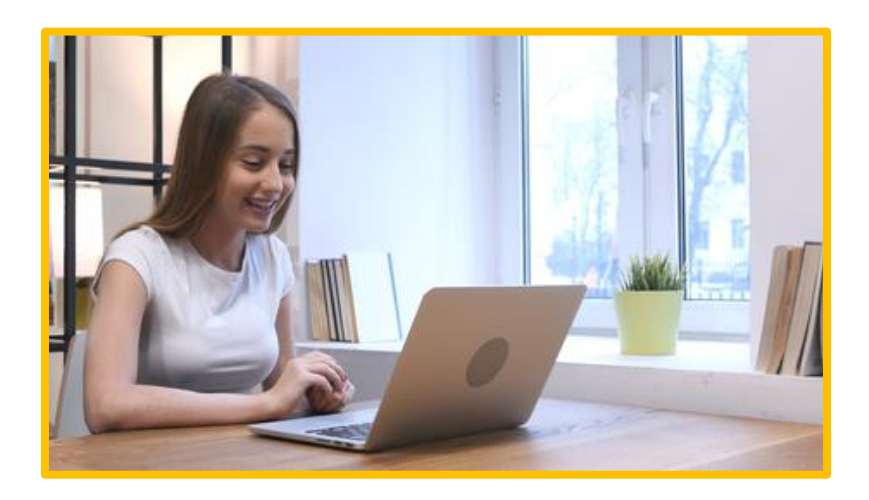

**Tip**: Er zijn natuurlijk uitgebreide cursussen ECD die je kunt volgen binnen je organisatie Vraag het aan de ECD-medewerker of trainer uit jouw organisatie.

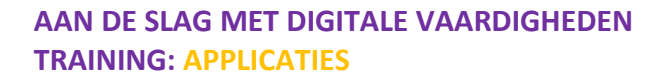

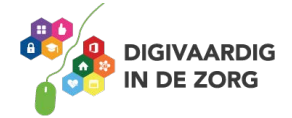